#### **1. ЛИЦЕНЗИРОВАНИЕ SECRET DISK LX**

#### **1.1 Лицензия Secret Disk LX**

Для использования СЗИ **Secret Disk LX** (далее - Средство) необходимы лицензии, находящиеся в памяти аппаратного средства JaCarta SF/GOST (далее – Электронный ключ). Электронный ключ с лицензией дает право владельцу на работу с виртуальным диском. Пользователь с электронным ключом без лицензии или с недействующей лицензией подключить виртуальный диск не сможет. Пользователю с ролью Администратор для работы со Средством лицензия не нужна.

Лицензия генерируется по серийному номеру электронного ключа в виде файла, который можно записать только в электронный ключ, для которого она выпущена. Запись файла в электронный ключ делается один раз при регистрации электронного ключа в Средстве. Операция записи встроена в **Secret Disk LX**, специальных средств или особых режимов работы для этого не требуется.

*В новый или обезличенный электронный ключ записать лицензию нельзя – электронный ключ должен быть уже инициализирован. Если электронный ключ был обезличен и введен в эксплуатацию повторно, то в него следуют снова записать имеющейся файл лицензии.*

#### **1.2 Приобретение лицензий и получение файлов лицензий**

При приобретении **Secret Disk LX**, Заказчик получает от поставщика пул номеров лицензий, количество которых равно заказанному числу экземпляров лицензий. Перечень приобретенных номеров лицензий указывается в отгрузочных документах.

Для получения файлов лицензий Заказчик направляет поставщику запрос с указанием серийных номеров электронных ключей для которых и выпускаются файлы лицензий. Файл лицензии маркируется номером лицензии и серийным номером электронного ключа, для которого он предназначен. Полученные файлы лицензий Заказчик самостоятельно записывает в электронный ключ.

#### **1.3 Заказ файлов лицензий**

Для получения файл лицензий Заказчик направляет Поставщику перечень серийных номеров электронных ключей и номер лицензий, в ответ поставщик отправляет выпущенные файлы лицензий. Способ отправки запроса и способ доставки файлов лицензий согласуются при заказе. Срок ответа на запрос – один рабочий день, если иное не оговорено сторонами.

Возможные формы передачи запроса:

- запросом по почте или телефону;
- запросом по электронной почте по адресу, указанном в договоре на поставку;
- запросом через электронную форму на сайте Поставщика.

Файл лицензии не может быть использован для электронного ключа с другим номером или если он был поврежден при передаче, поэтому допускается передача файлов по открытым каналам связи. При обнаружении поврежденного файла производитель высылает заказчику его исправную копию по запросу.

#### **1.4 Именование файлов лицензий**

Файл лицензии имеет фиксированный размер 512 байт. Имя файла имеет следующий вид:

20063A3D.2C58-449F-0000-0188.lic

Компоненты имени:

20063A3D – серийный номер электронного ключа;

2C58-449F – код изделия Secret Disk LX;

0000-0188 – номер лицензии;

.lic – расширение имени файла.

*Для записи в электронный ключ имя файла не имеет значения – оно может быть любым. Указанный выше формат имени используется исключительно для удобства хранения и поиска файлов лицензий.*

# **2. ЗАПИСЬ ФАЙЛОВ ЛИЦЕНЗИЙ В ЭЛЕКТРОННЫЕ КЛЮЧИ**

### **2.1. Запись лицензии SDLX в ОС Windows**

Операция записи лицензии в электронный ключ выполняется пользователем в окне Панели Secret Disk.

1. Для начало работы с данным разделом нужно зайти в приложение SDLX и на главной странице нажать вкладку Лицензии.

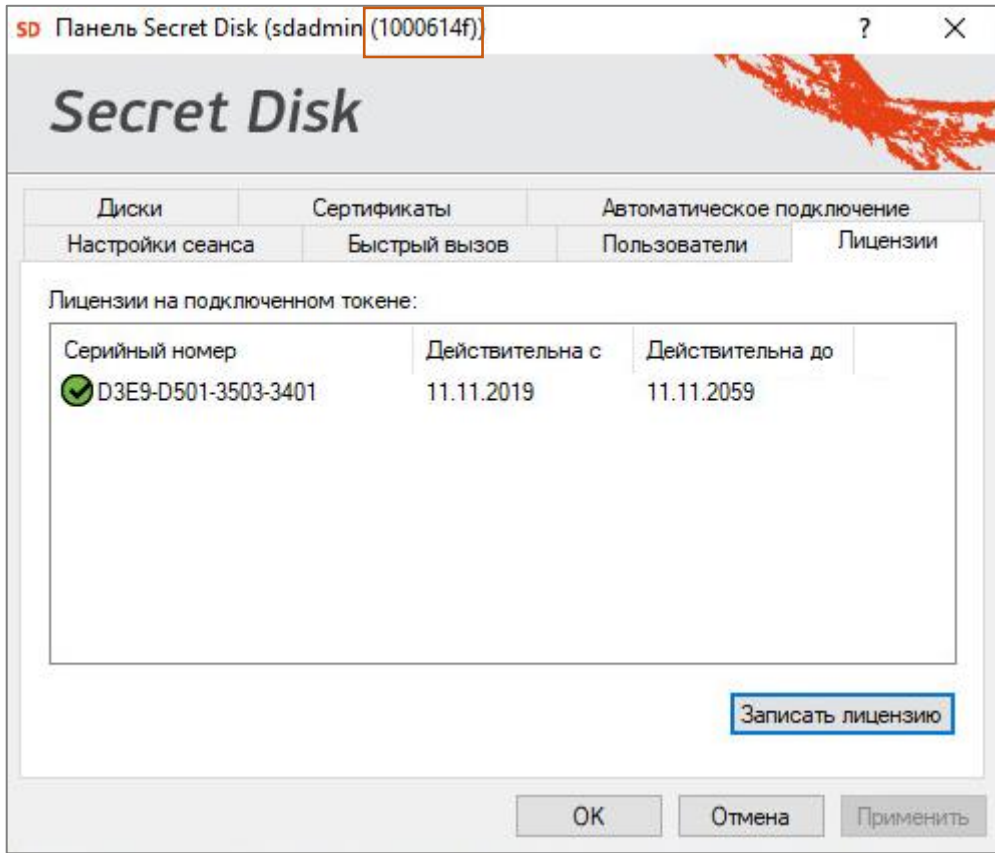

**Рисунок 1 – Лицензирование**

- 2. Далее нажмите на кнопку Записать лицензию.
- 3. Выберите электронный ключ и нажмите ОК.

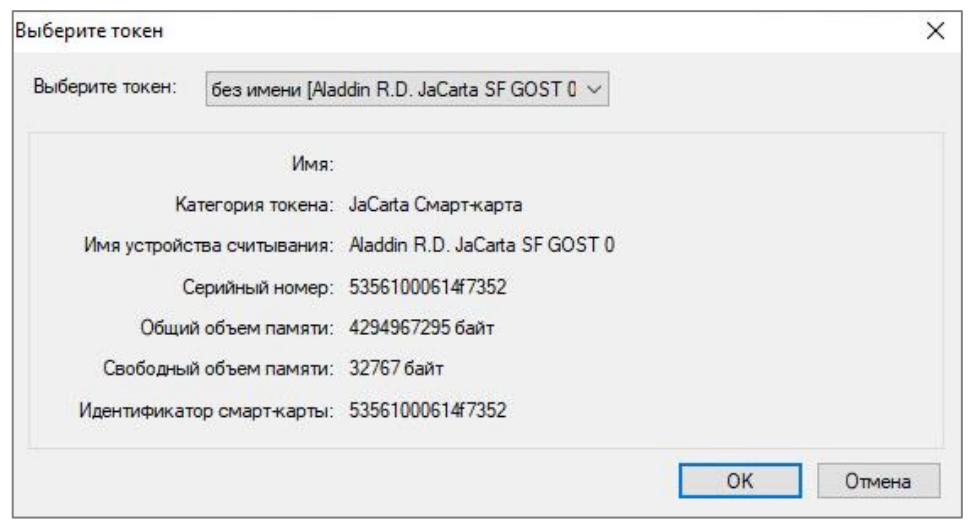

*Рисунок 2 – Выбор электронного ключа*

4. В строке «Имя файла» наберите номер электронного ключа (см. рисунок 1).

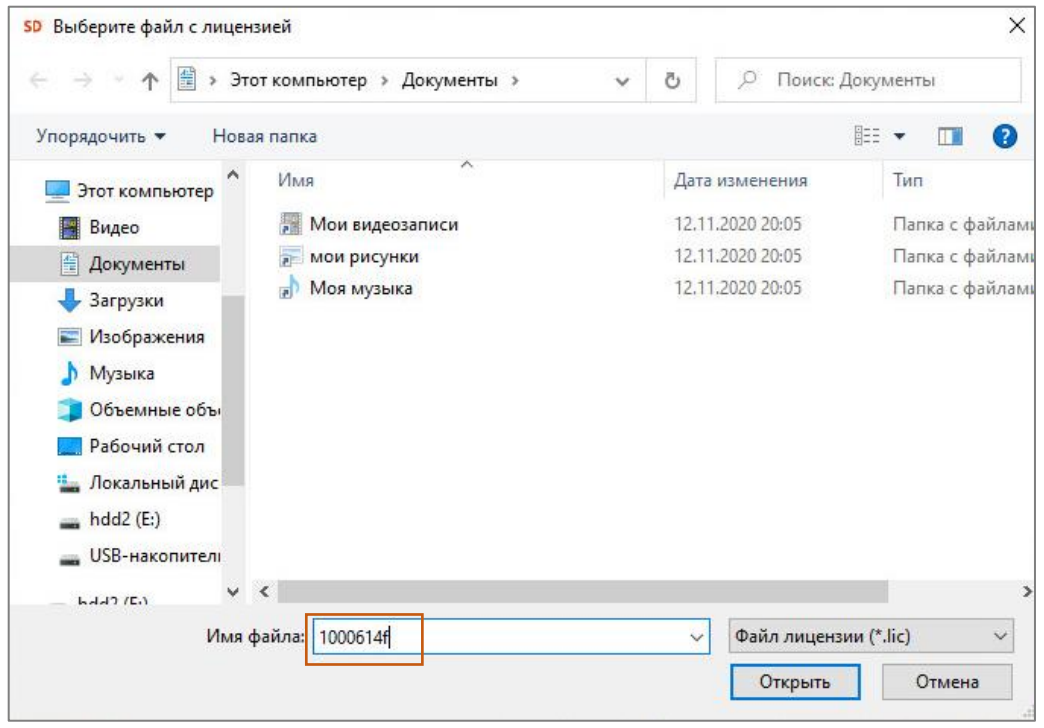

**Рисунок 3 – Выбор лицензии**

## **2.2. Запись лицензии SDLX в ОС Astra Linux**

Команда записи лицензий Secret Disk Исполнение 2 представлена ниже – запись лицензии производится одновременно с созданием виртуального носителя пользователя и регистрации его электронного ключа.

Команда:

sdlxadm lic -f /home/sdadmin/lic/ sd5.<серийный\_номер>.lic

где <серийный\_номер> – это 16-тизначный серийный номер электронного ключа. Пример:

sdadmin@astra:~\$ sdlxadm lic -f /home/sdadmin/lic/sd5.6195300000928547.lic Пароль пользователя: Успешно

## **3. АТРИБУТЫ ФАЙЛА ЛИЦЕНЗИИ**

Файл лицензии имеет следующие атрибуты, которые отображаются в панели управления или утилитой командой строки **Secret Disk LX**:

- серийный номер устройства JaCarta SF/GOSТ;
- дата начала периода использования;
- дата окончания периода использования.

*При поставке бессрочных лицензий Secret Disk LX, файл лицензии генерируется на срок 70 лет от даты начала использования.*